Муниципальное бюджетное дошкольное образовательное учреждение «Детский сад № 238» (МБДОУ «Детский сад № 238»)

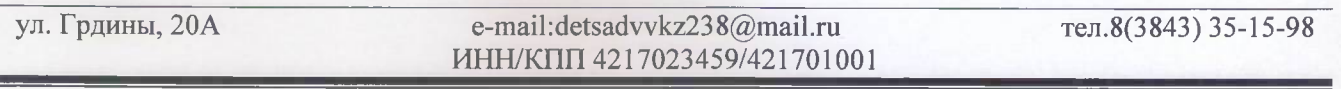

## Выписка из приказов о зачислении воспитанников

В соответствии с Федеральным законом от 29.12.2020 № 273-ФЗ «Об образовании в Российской Федерации», Порядком приема на обучение по образовательным программам дошкольного образования, утвержденным приказом Министерства просвещения РФ от 15.05.2020 № 236, Уставом и Правилами приема в МБДОУ «Детский сад № 238», на основании заявления родителя (законного представителя), договора об образовании по образовательным программам дошкольного образования

## ПРИКАЗЫВАЮ:

Зачислить следующих воспитанников в Учреждение

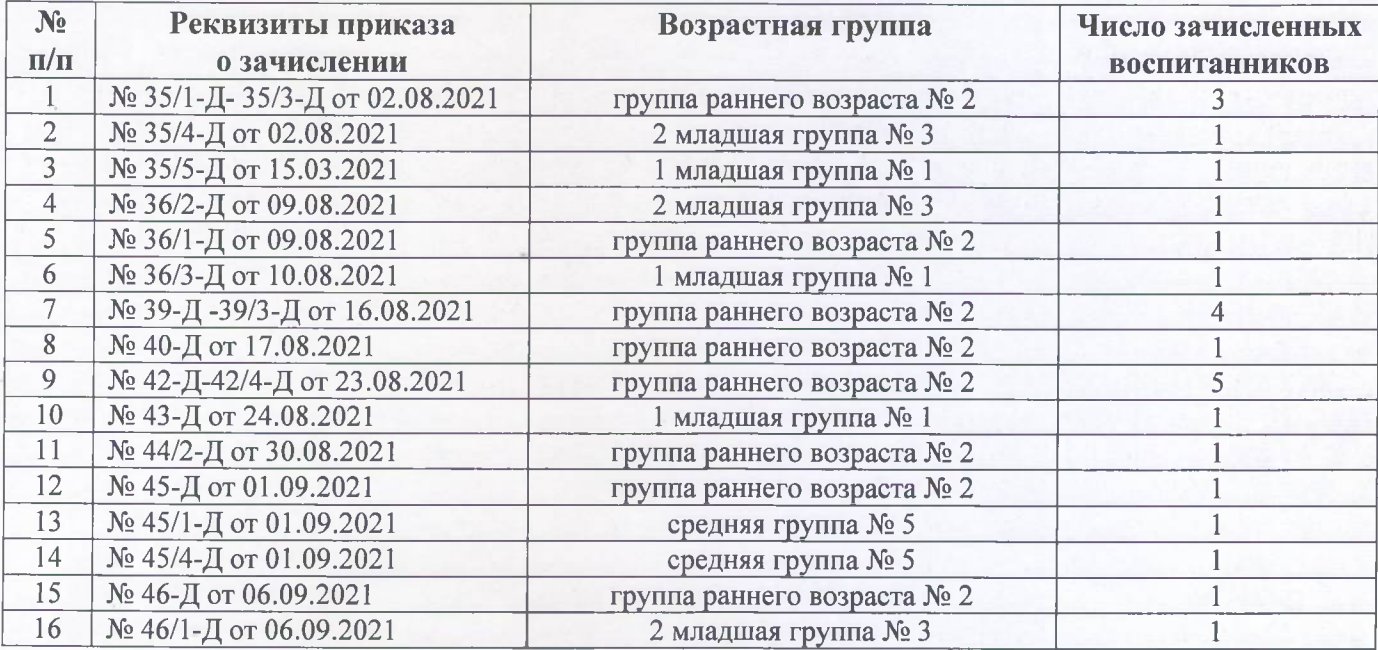

Заведующий МБДОУ «Детский сад № 238»

Cenn M.A.Cenn

Муниципальное бюджетное дошкольное образовательное учреждение «Детский сад № 238» (МБЛОУ «Летский сад № 238»)

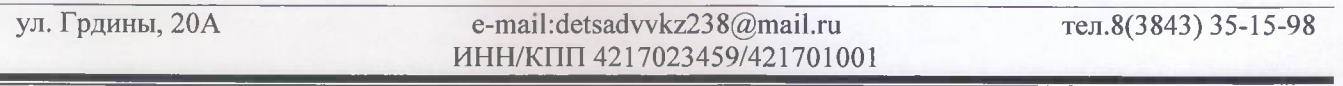

## Выписка из приказов о зачислении переводом воспитанников

В соответствии с Федеральным законом от 29.12.2020 № 273-ФЗ «Об образовании в Российской Федерации», Порядком приема на обучение по образовательным программам дошкольного образования, утвержденным приказом Министерства просвещения РФ от 15.05.2020 № 236, Порядком и условиями осуществления перевода обучающихся из одной организации, осуществляющей образовательную деятельность по образовательным программам дошкольного образования, в другие организации, осуществляющие образовательную деятельность по образовательным программам соответствующего уровня и направленности, утвержденные приказом Министерства образования и науки РФ от 28.12.2015 № 1527 (с изменениями), Уставом и Правилами приема в МБДОУ «Детский сад № 238», на основании заявления родителя (законного представителя), договора об образовании по образовательным программам дошкольного образования

## ПРИКАЗЫВАЮ:

Зачислить следующих воспитанников в Учреждение

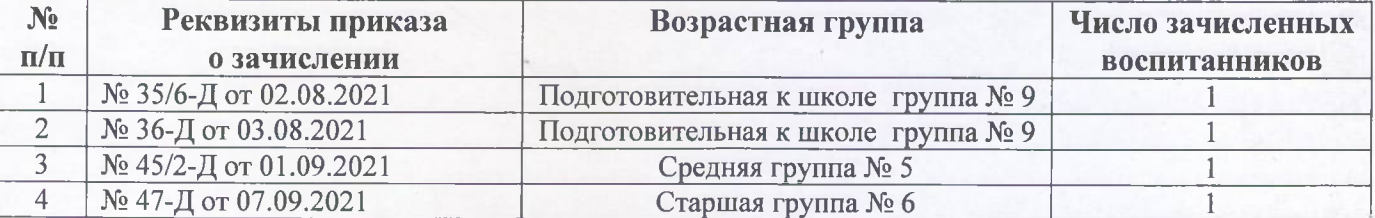

Заведующий МБДОУ «Детский сад № 238» ( Ити М.А.Сепп